## **Fachmodelle löschen**

If a specialist model was imported to the wrong Bimplus project or if a specialist model is no longer required, you can delete this specialist model including all its revisions from the Bimplus project. This does not affect other project data such as issues.

## **To delete a specialist model from a Bimplus project**

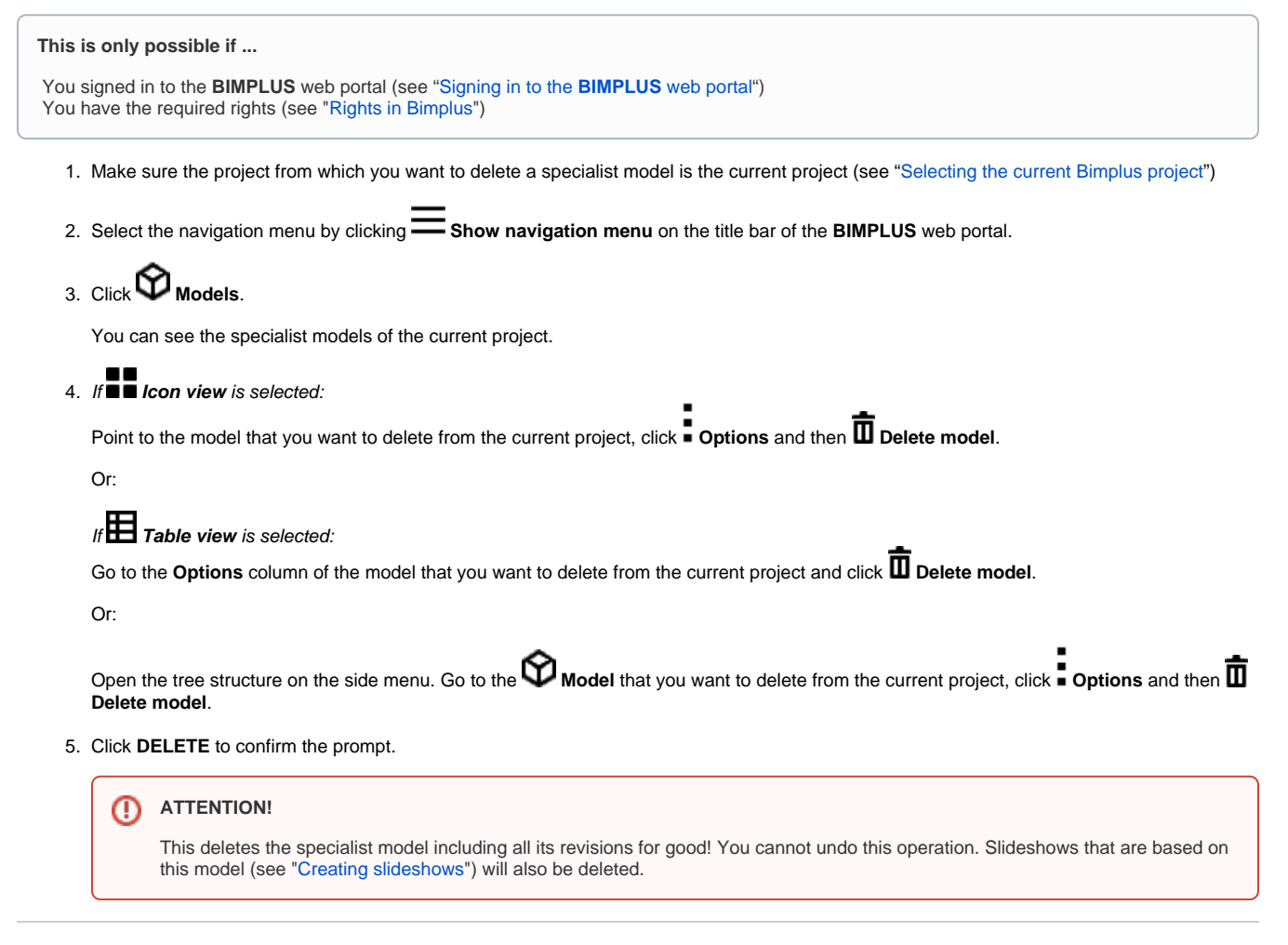

Back to top